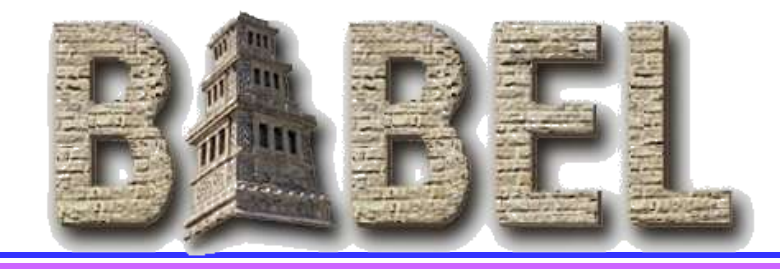

#### **The New, Fantastic R-Array**

#### **Tom Epperly, Gary Kumfert & Jim Leek**

#### *Center for Applied Scientific Computing January 27, 2005*

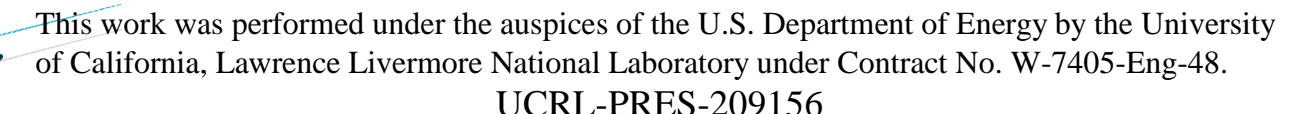

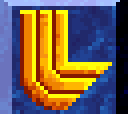

 $\overline{\mathbb{R}}$ 

## **Outline**

- **What's the big deal?**
- **What's the catch?**
- **How is this possible?**
- **How can I get one?**
- **Yes, but what's my code going to look like?**
- **How did this go from an idea to reality in 1.5 months?**

# **What's the big deal?**

- **Arrays appear more "natural" in C, C++, Fortran 90 and particularly Fortran 77**
- **Developers need less or no code to translate between their array data structures to SIDL's data structure**
- **SIDL generated APIs can match signatures from well known legacy APIs**
- **Less performance overhead due to avoiding a malloc & free calls**

## **What's the catch?**

- **Only in & inout modes supported**
- **R-arrays must be contiguous and column-major ordered**
- **No NULL r-arrays**
- **Implementation cannot reshape or replace an inout r-array**
- **R-arrays are limited to int, long, float and double**

#### -BAB를L ● **Lower index is always 0**

# **How is this possible?**

- **Changing the semantics of inout makes it possible**
- **Normal SIDL arrays have identical semantics to SIDL objects**
	- ►**ability to deleteRef and replace the array severely constrains how arrays must be passed**
- **inout for r-arrays means the data is passed from caller to callee and back**

# **How can I get one?**

- **Download and install Babel 0.10.0 (or later)**
- **Modify your SIDL files to use the new rarray syntax**
- **Regenerate your client and server code to use the new API**
- **Edit your client code and impls**

## **New r-array SIDL syntax**

- **in rarray<***type[, dimension]***> arg(***indices***) inout rarray<***type[, dimension]***> arg(***indices***)**
- **The SIDL declaration also must include the declarations of the index variables**
- **Example: void solve(in rarray<double, 2> A(m,n), inout rarray<double> x(n), in rarray<double> b(m), in int m, in int n);**

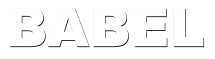

## **Additional notes on r-array syntax**

- **Number of index variables must match the dimension of the array**
- **Index variables can be reused for other arguments**
- **Index arguments can appear anywhere in the argument list**
- **Values of index variables determine size of array**

## **Yes, but what's my code going to look like?**

- **Watch out, A is in column-major order**
- **C client-side signature for solve**
- **Macros for column-major are available**

/\*\* C client-side API for solve method \*/ void num\_Linsol\_solve(/\*in\*/ num\_Linsol self, /\*in\*/ double\* A, /\*inout\*/ double\* x, /\*in\*/ double\* b, /\*in\*/ int32 t m,  $/*in*/$  int32 t n);

#### **C server-side signature**

```
void
impl num Linsol solve(/*in*/ num Linsol self,
                        /*in*/ double* A, /*inout*/ double* x,
                       /*in*/ double* b, 
                       /*in*/ int32 t m, /*in*/ int32 t n)
\{ /* DO-NOT-DELETE splicer.begin(num.Linsol.solve) */
```
/\* Insert the implementation of the solve method here...  $*/$ /\* DO-NOT-DELETE splicer.end(num.Linsol.solve) \*/

}

## **C++ client-side signature**

● **C++ provides overloaded stub methods** ● **Note m & n don't appear in 2 nd method**

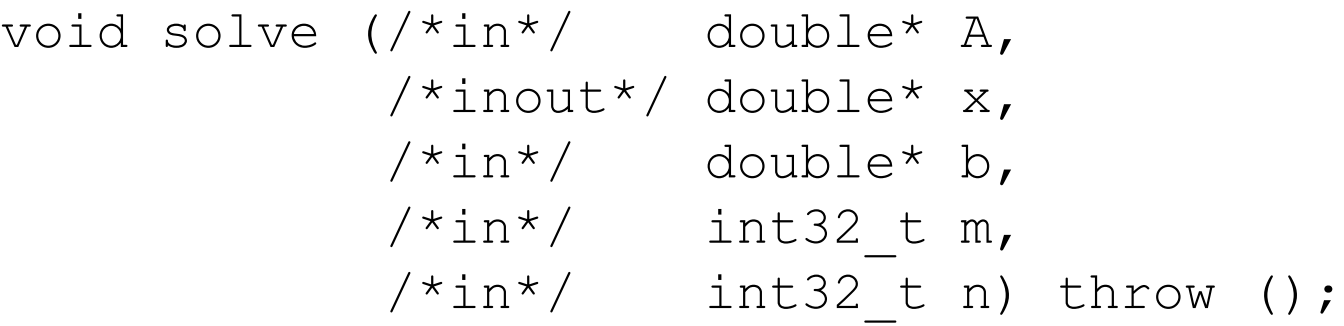

void solve (/\*in\*/ ::sidl::array<double> A, /\*inout\*/ ::sidl::array<double>& x, /\*in\*/ ::sidl::array<double> b) throw();

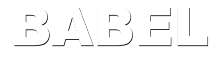

## **Fortran 77 client-side binding!**

#### ● **Note array lower index is 0**

subroutine num Linsol solve f(self,

BABEL end  $\hat{S}$  A, x, b, m, n) implicit none in num.Linsol self integer\*8 self integer\*4 m, n C in rarray<double,2> A(m,n) **double precision A(0:m-1, 0:n-1)** C inout rarray<double> x(n) **double precision x(0:n-1)** C in rarray<double> b(m) **double precision b(0:m-1)**

#### **Fortran 77 server-side signature!**

```
subroutine num Linsol solve fi(self, A, x, b, m, n)
       implicit none
C in num.Linsol self
       integer*8 self
C in int m
       integer*4 m
C in int n
       integer*4 n
C in rarray<double,2> A(m,n)
       double precision A(0:m-1, 0:n-1)
C inout rarray<double> x(n)
       double precision x(0:n-1)
C in rarray<double> b(m)
       double precision b(0:m-1)
```
- C DO-NOT-DELETE splicer.begin(num.Linsol.solve)
- C Insert the implementation here...
- C DO-NOT-DELETE splicer.end(num.Linsol.solve) end

BABEL

## **Fortran 90 client-side signature (1/2)**

#### ● **Like C++, F90 provides an overloaded client-side signature (no m & n args)**

```
 private :: solve_1s, solve_2s
 interface solve
  module procedure solve_1s, solve_2s
 end interface
recursive subroutine solve 1s(self, A, x, b)
   implicit none
   type(num_Linsol_t) , intent(in) :: self ! in num.Linsol self
   ! in array<double,2,column-major> A
  type(sidl double 2d), intent(in) :: A
   ! inout array<double,column-major> x
  type(sidl double 1d), intent(inout) :: x
   ! in array<double,column-major> b
  type(sidl double 1d) , intent(in) :: b ! details deleted
 end subroutine solve_1s
```
-8조 리노

### **Fortran 90 client-side signature (2/2)**

● **Here is the one that takes native Fortran 90 as arguments (m & n don't appear)**

```
recursive subroutine solve 2s(self, A, x, b)
   implicit none
  type(num_Linsol_t) , intent(in) :: self ! in num.Linsol self
   ! in rarray<double,2> A(m,n)
  real (selected_real_kind(15, 307)) , intent(in), dimension(:, :) :: A
   ! inout rarray<double> x(n)
   real (selected_real_kind(15, 307)) , intent(inout), dimension(:) :: x
   ! in rarray<double> b(m)
   real (selected_real_kind(15, 307)) , intent(in), dimension(:) :: b
   ! details deleted
 end subroutine solve_2s
```
#### **Fortran 90 server-side signature**

```
recursive subroutine num Linsol solve mi(self, A, x, b, m, n)
 use num_Linsol
 use sidl double array
 use num_Linsol_impl
  ! DO-NOT-DELETE splicer.begin(num.Linsol.solve.use)
  ! DO-NOT-DELETE splicer.end(num.Linsol.solve.use)
  implicit none
 type(num_Linsol_t) :: self ! in
  integer (selected int kind(9)) :: m ! in
 integer (selected int kind(9)) :: n ! in
 real (selected_real_kind(15, 307)), dimension(0:m-1, 0:n-1) :: A ! in
 real (selected_real_kind(15, 307)), dimension(0:n-1) :: x ! inout
 real (selected_real_kind(15, 307)), dimension(0:m-1) :: b ! in
```
! DO-NOT-DELETE splicer.begin(num.Linsol.solve) ! Insert the implementation here... ! DO-NOT-DELETE splicer.end(num.Linsol.solve) end subroutine num\_Linsol\_solve\_mi

# **R-arrays for other languages**

● **In Java and Python, r-arrays are treated just like normal SIDL arrays**

►**the index variables do not appear**

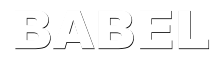

## **How did this go from an idea to reality in 1.5 months?**

- **Babel users complained about having to wrap simple arrays as borrowed arrays**
- **LAPACK/Victor wanted simpler arrays**
- **Jeff Keasler (LLNL) suggested changing the array rules**
- **I flushed out the idea**
- **Gary came up with explicit variable declarations**
- -BAB를L ● **Jim and I coded it up**